## **Inhalt**

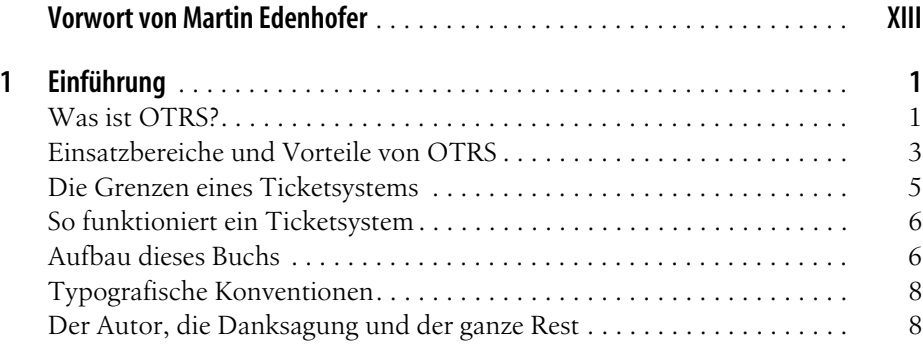

## **Teil I Installation und erste Schritte**

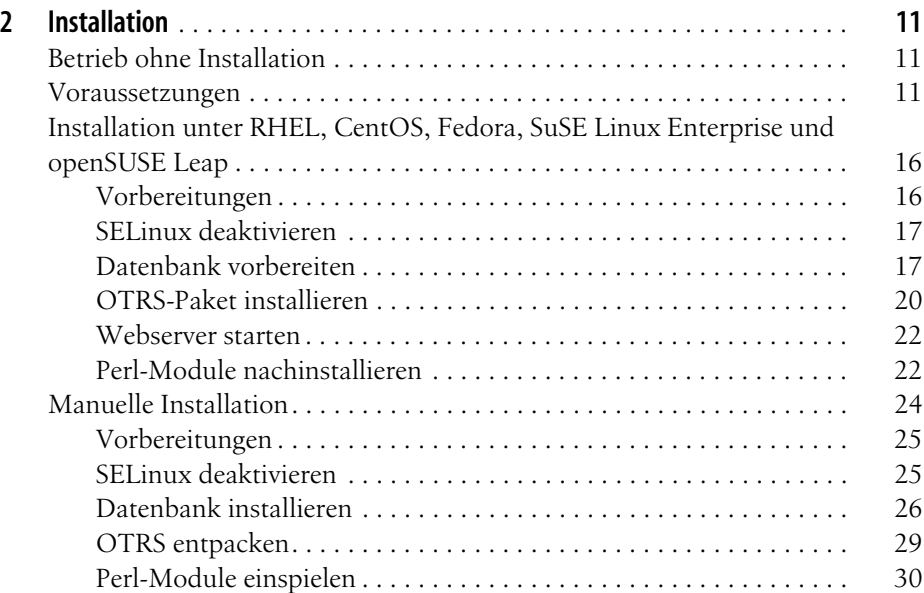

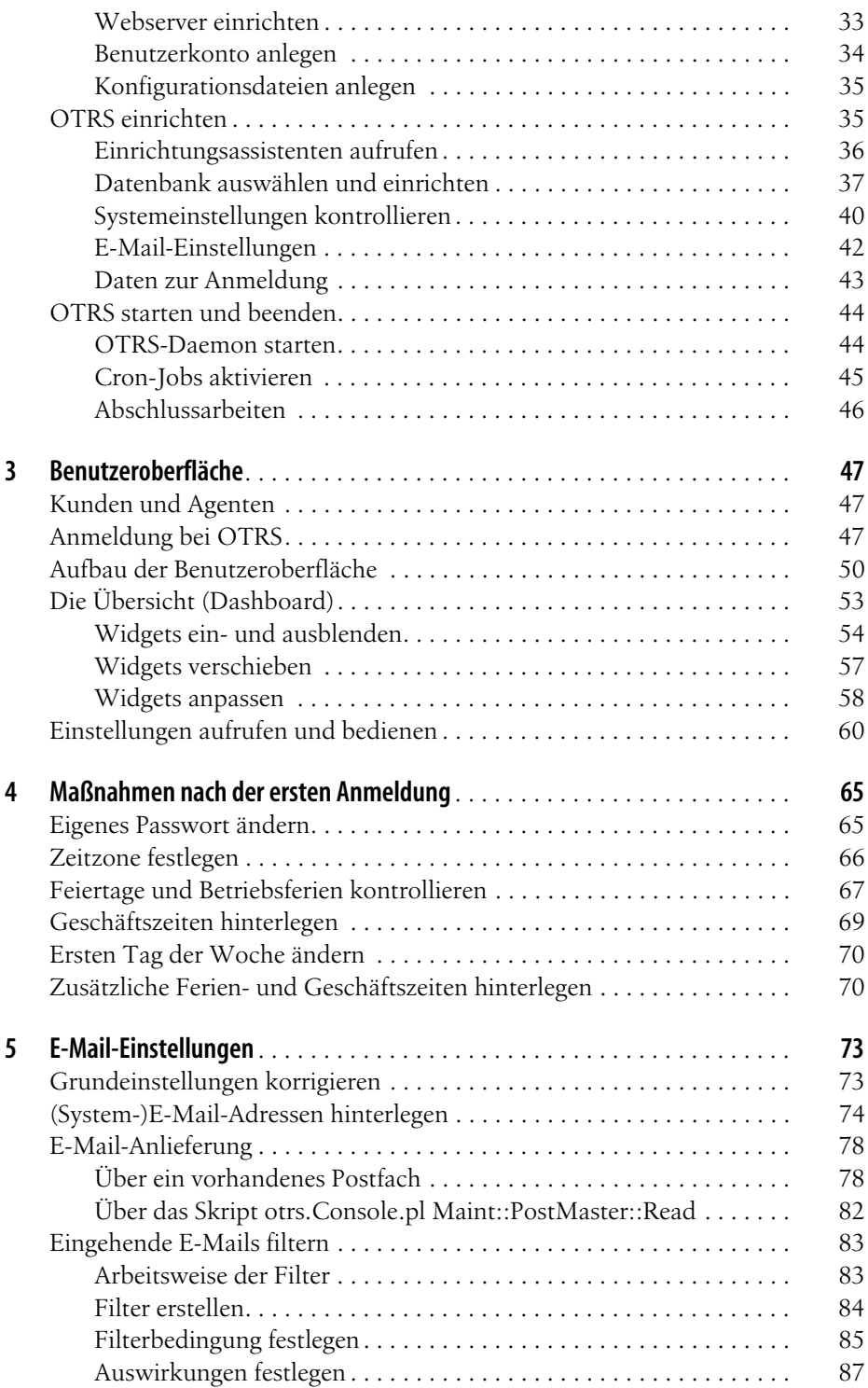

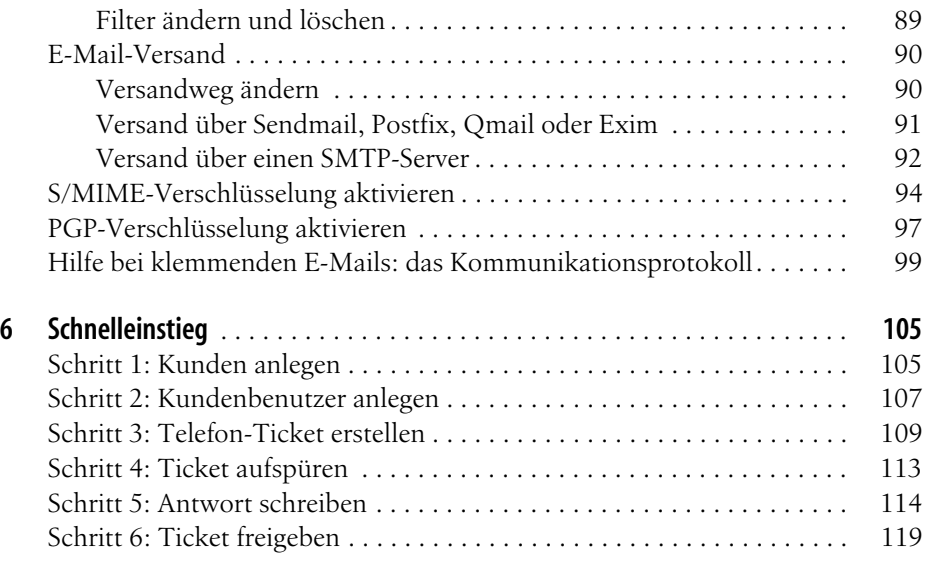

## **Teil II OTRS für Anwender**

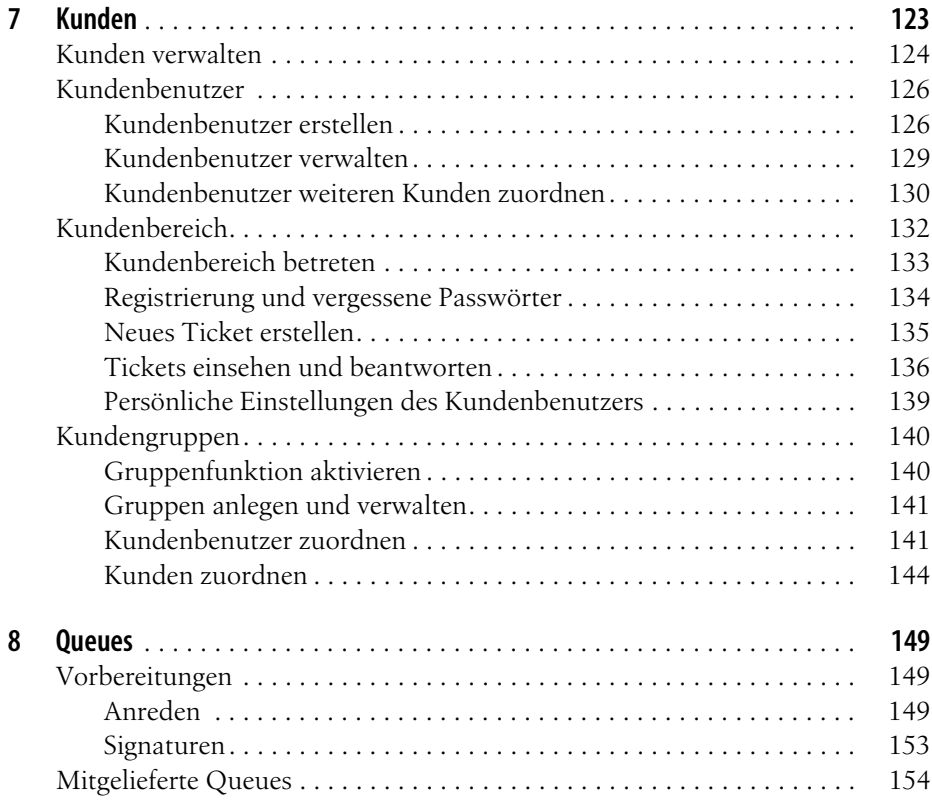

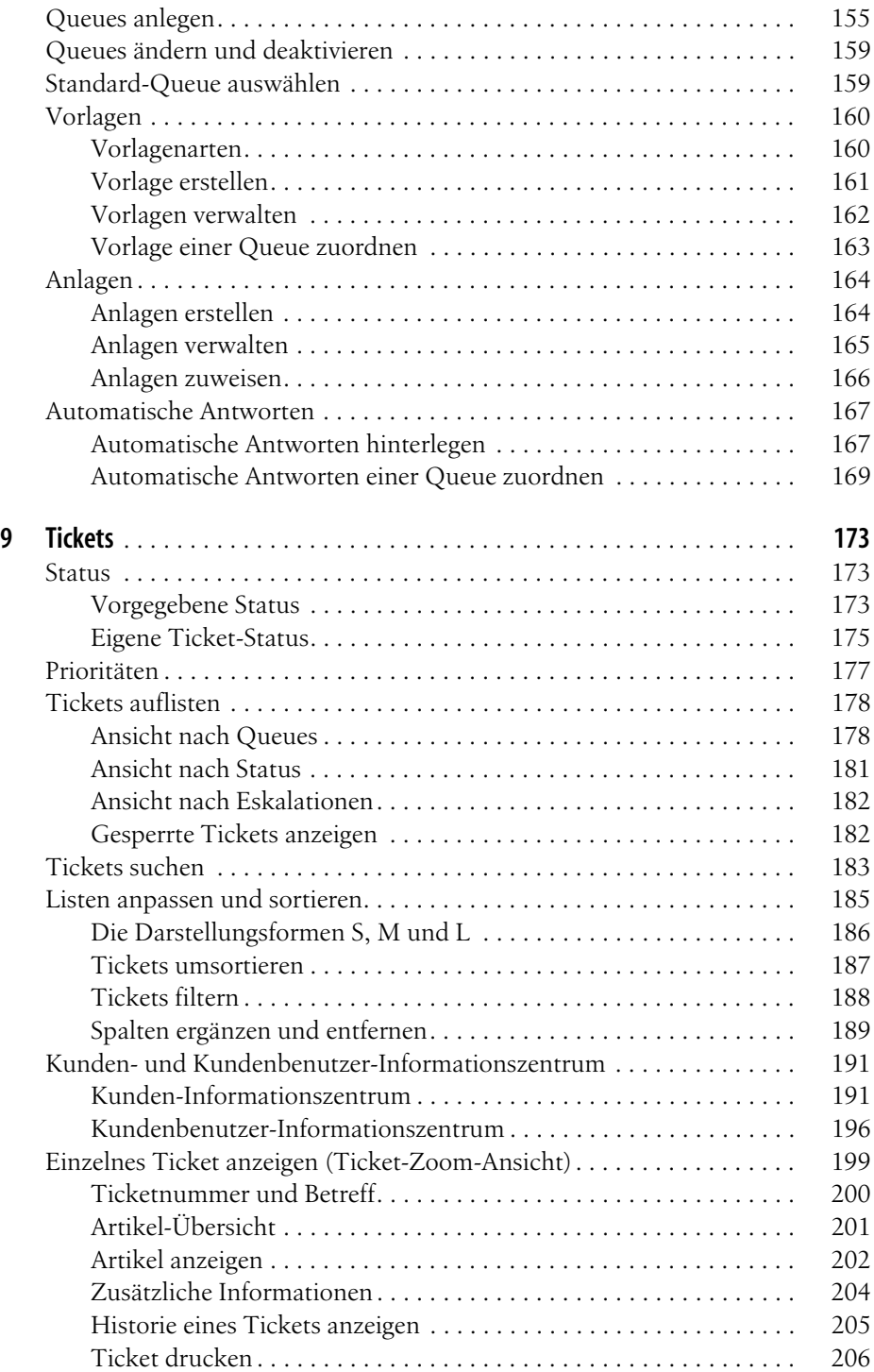

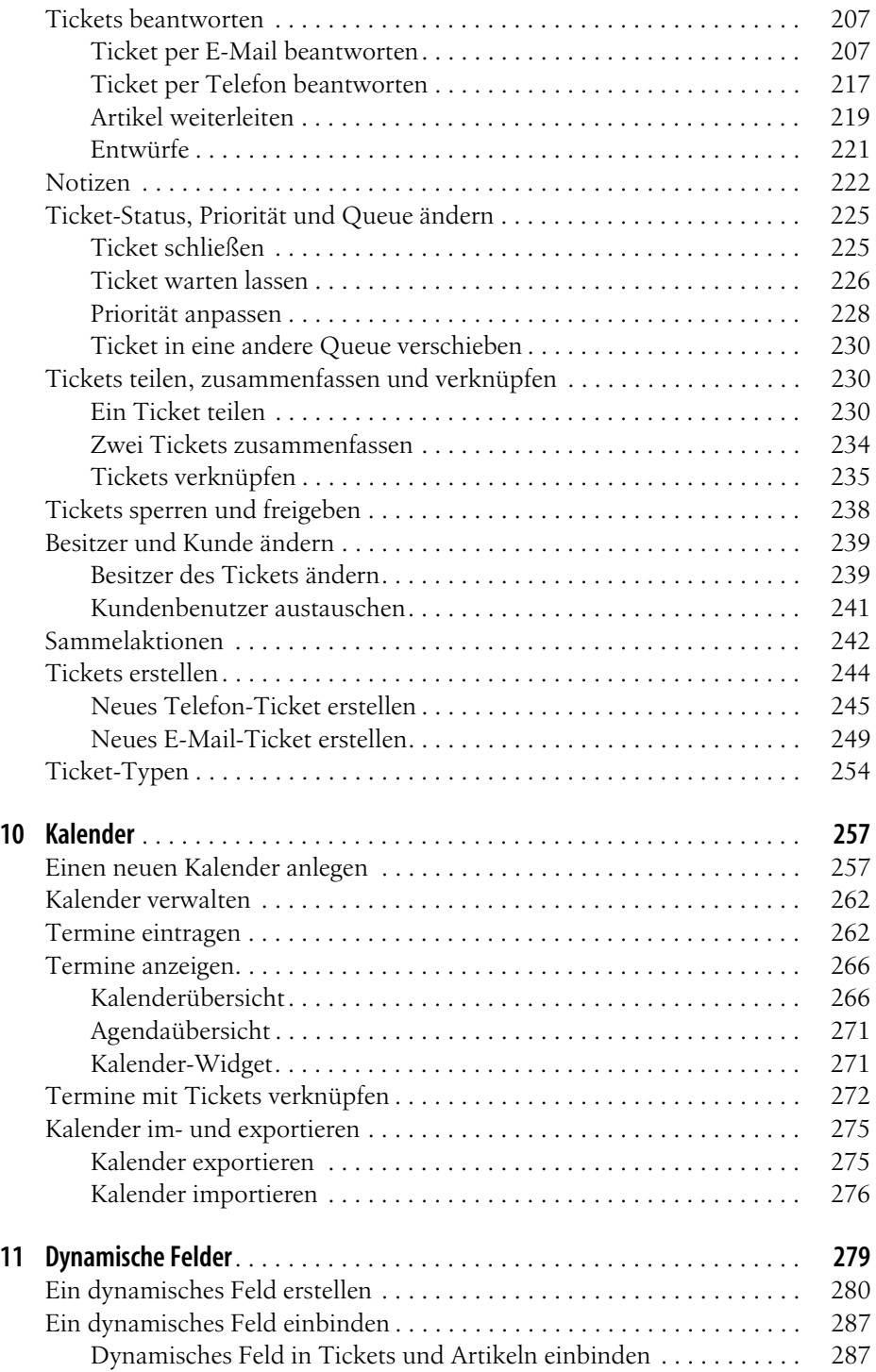

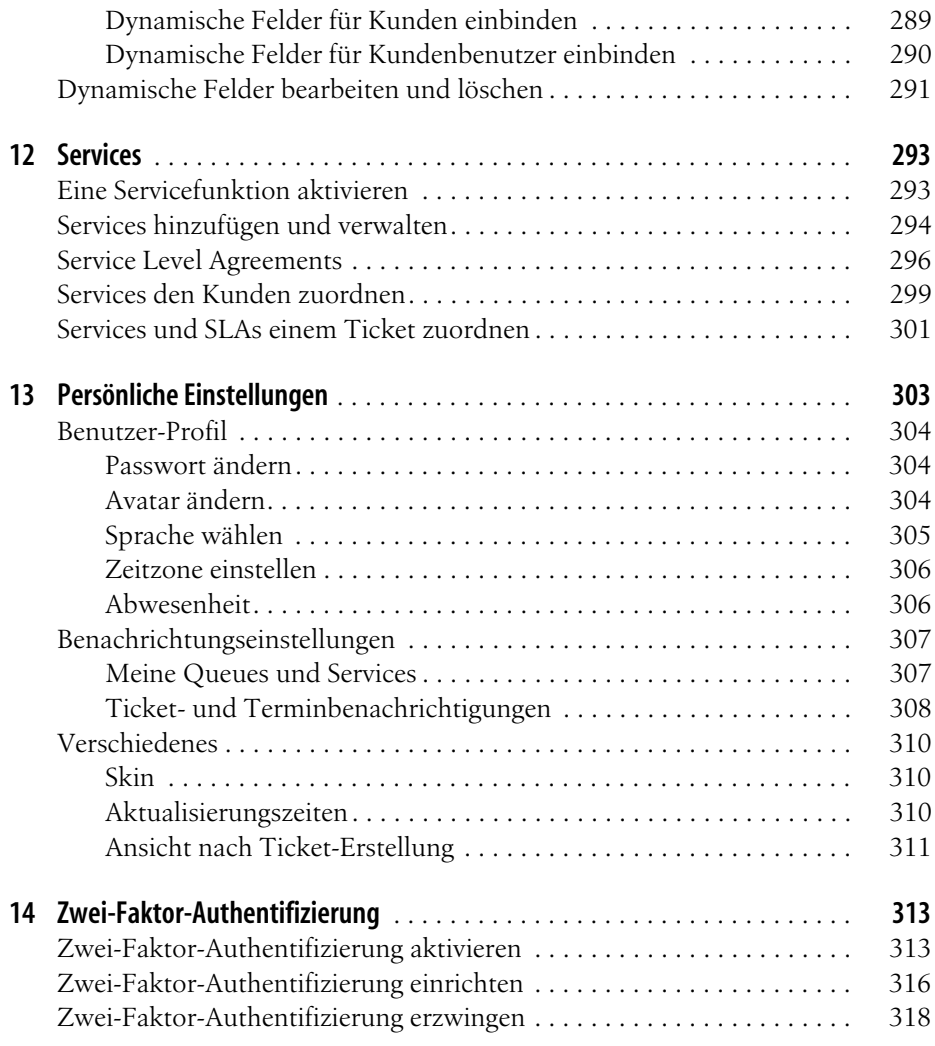

## **Teil III OTRS für Administratoren**

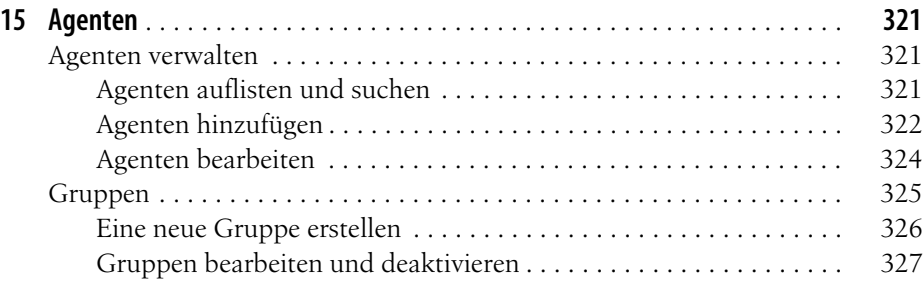

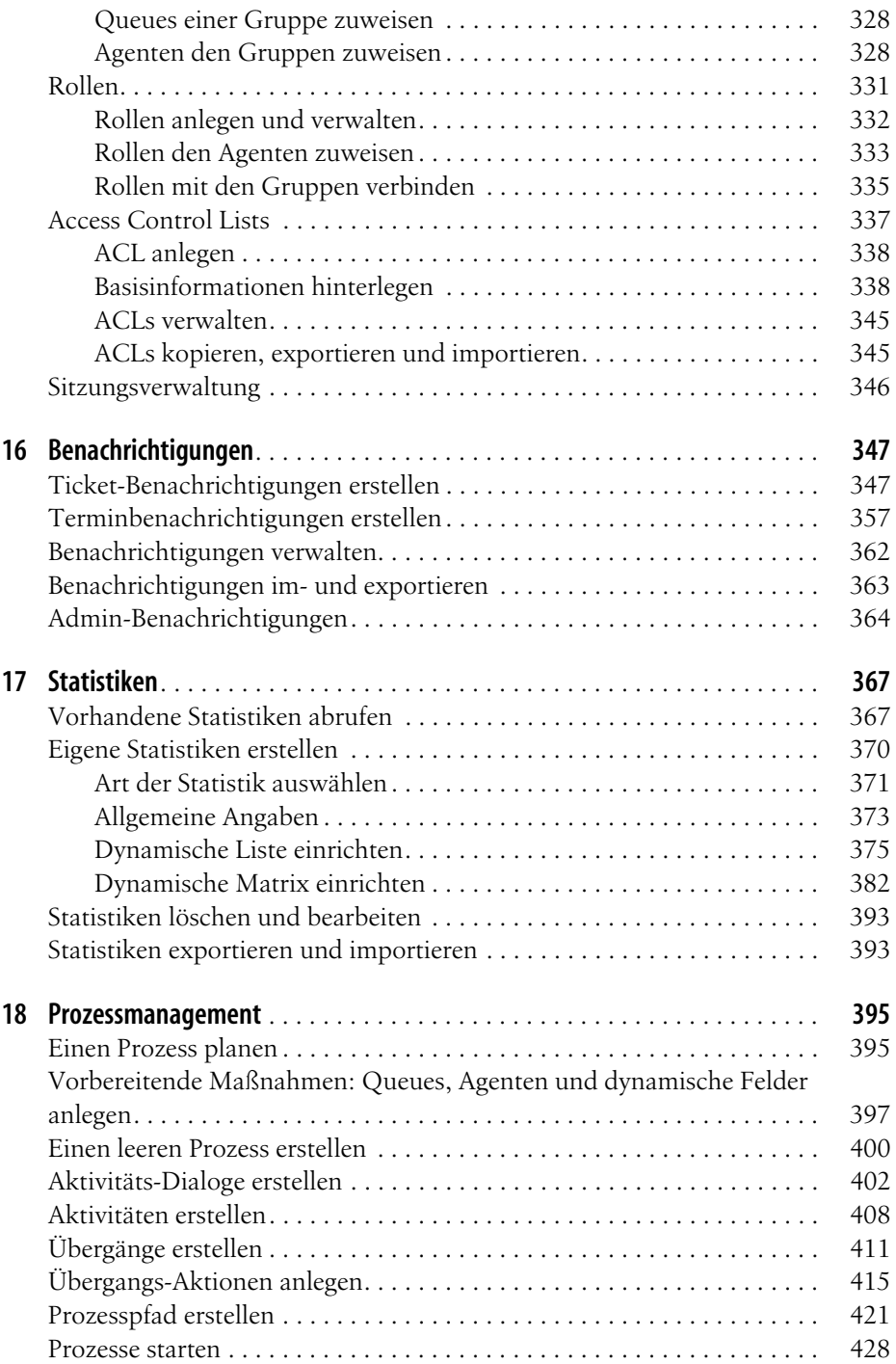

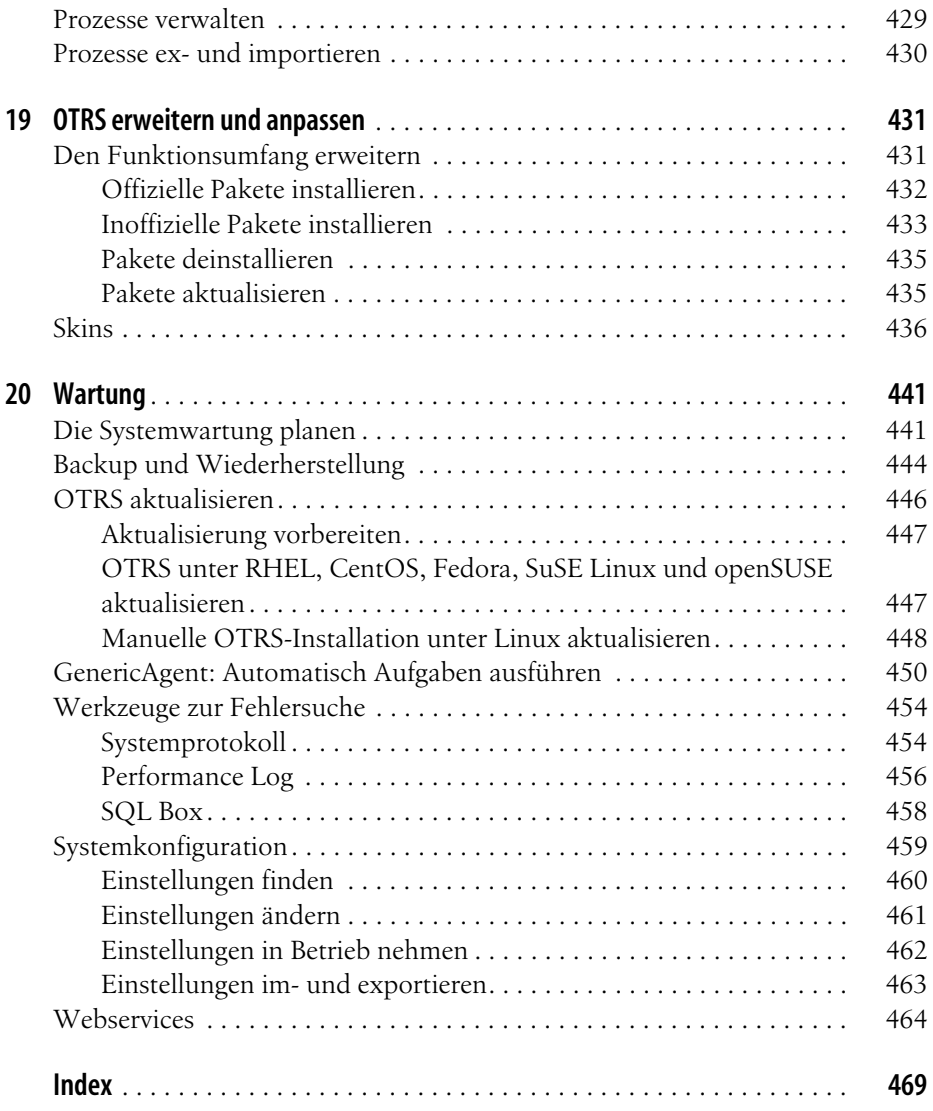